BERGISCHE UNIVERSITÄT WUPPERTAL GAUSS-STRASSE 20 42119 WUPPERTAL TELEFAX (0202) 439-2901 TELEFON (0202) 439-0 WWW www.uni-wuppertal.de

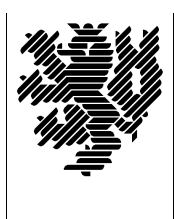

*Fachbereich C*

MATHEMATIK UND NATURWISSENSCHAFTEN Fachgruppe Mathematik und Informatik

Prof. Dr. Hans-Jürgen Buhl Praktische Informatik / Numerik

E-Mail: buhl@math.uni-wuppertal.de http://www.math.uni-wuppertal.de/∼buhl

## Formale Methoden

SS  $2010 - \ddot{U}$ bungsblatt 3

19. Mai 2010 Ausgabe: 19. Mai 2010 Abgabe bis 2. Juni 2010 an: c.seepold@uni-wuppertal.de

Aufgabe 1. Erstellen eines weiteren UML-Modells

Erstellen Sie mit Hilfe von papyrus das folgende Klassenmodell:

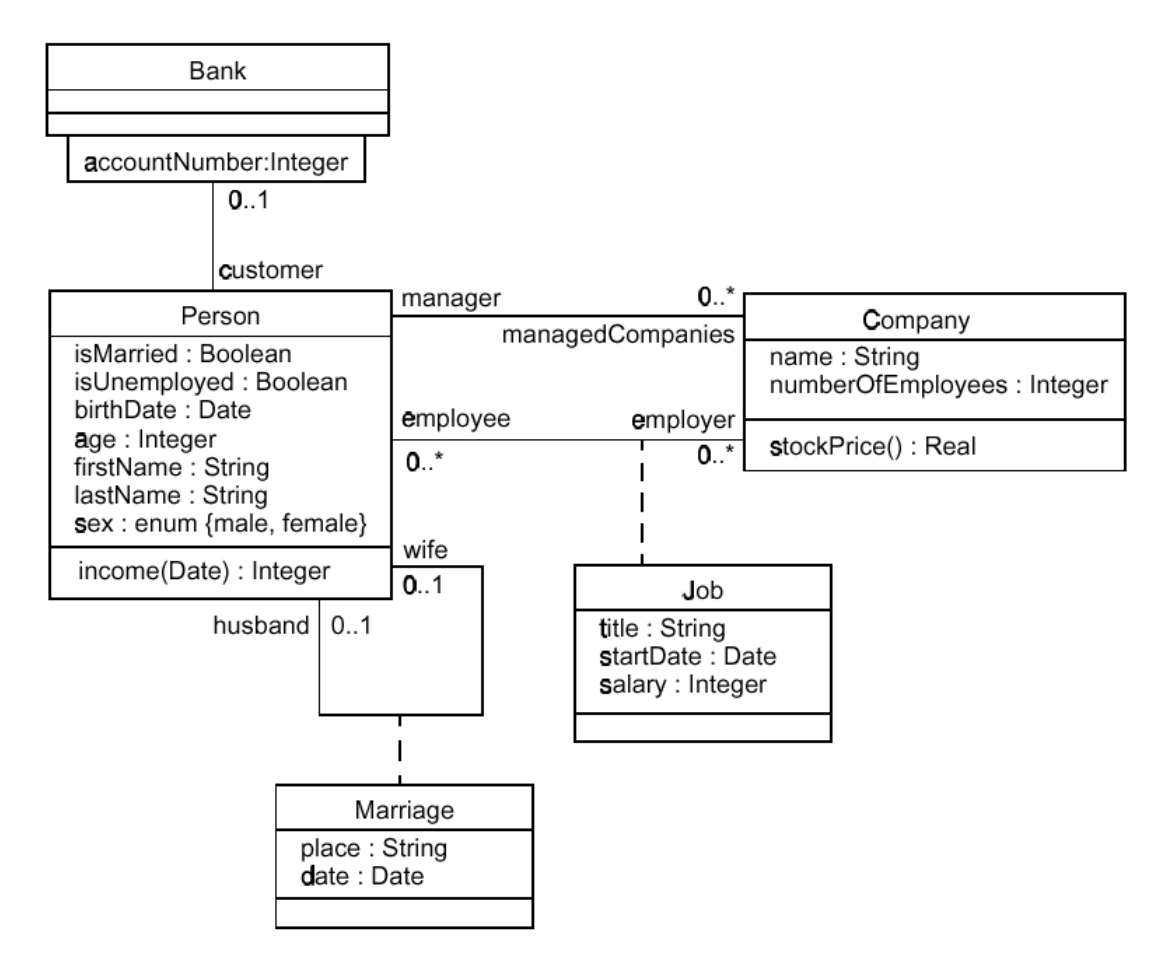

Aufgabe 2. qualifizierte Assoziationen

Identifizieren und erläutern Sie die benutzte qualifizierte Assoziation.

Wie muß sie durch eine normale Assoziation ersetzt werden, wenn qualifizierte Assoziationen nicht verfugbar sind? (Genaue Spezifikation von ¨ Vielfachheiten ...)

## Aufgabe 3. Assoziationsklassen

Bei welchen Assoziationen des Modells von Aufgabe 1 werden Assoziationsklassen benutzt? Warum?

Andern Sie das Modell gemäß <http://de.wikipedia.org/wiki/Assoziationsklasse>

durch die Benutzung einer regulären Klasse ab. Wie "wandern" dadurch<br>die wanninglichen Vielfschkeiten? die ursprünglichen Vielfachheiten?

Welche zusätzlichen "derived" Attribute müssen jetzt eingeführt werden, damit eine analoge Navigierbarkeit erreicht wird?

## Aufgabe 4. BankAccount

Geben Sie das Modell BankAccount aus

<http://www.ibm.com/developerworks/rational/library/content/RationalEdge/sep04/bell/#N10408> in papyrus als UML-Modell ein und überlegen Sie sich eine Vorbedingung für die Methode processCheck(checkToProcess : Check).

Wie wird der Kontext dieser Vorbedingung in papyrus, wie im OCL-Manual spezifiziert?